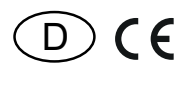

30 055 159 - **1**

# **Bus-Temperatur-Fühler BTF55E/12V DC-**

Temperatur an der Einbaustelle:  $-20^{\circ}$ C bis  $+50^{\circ}$ C. Lagertemperatur: -25°C bis +70°C. Relative Luftfeuchte: Jahresmittelwert <75%.

**Bus-Temperatur-Fühler zum Anschluss an das RS485-Bus-Gateway BGW14. Für Einzel-Montage oder Montage in das E-Design55- Schaltersystem. 80x80 mm, 15 mm hoch. Einbautiefe 33 mm. Stand-by-Verlust nur 0,1 Watt.**

Für Einbaumontage in 55 mm Schalterdosen. Über den 4-Draht-Bus erfolgt die Datenübertragung und die Stromversorgung mit einem 12 V DC-Schaltnetzteil. Bis zu 16 BTF können an die Klemmen RSA/RSB des RS485-Bus-Gateways BGW14 angeschlossen werden. Die zulässige Gesamtleitungslänge beträgt 1000m. Der dem BGW14 beiliegende zweite 120Ω Abschlusswiderstand muss an dem am weitesten entfernten BTF zusätzlich an die Klemmen RSA/RSB angeschlossen werden.

Zur Schraubbefestigung empfehlen wir Edelstahl-Senkschrauben 2,9x25 mm, DIN 7982 C. Sowohl mit Dübeln 5x25 mm als auch auf 55 mm-Schalterdosen.

Je 2 Stück Edelstahl-Senkschrauben 2,9x25 mm und Dübel 5x25 mm liegen bei. Der Bus-Temperatur-Fühler sendet bei einer Ist-Temperaturänderung von mind. 0,15°C innerhalb von 20 Sekunden eine Meldung in den RS485-Bus.

Die Messgenauigkeit beträgt ca. 1°C.

## **Busadresse des BTF einstellen:**

Um die Busadresse einzustellen muss die Frontplatte abgezogen werden. An dem dadurch zugänglichen Drehschalter wird für jeden der maximal 16 BTF eine andere Busadresse eingestellt.

#### **Fehlermeldungen:**

Haben mehrere BTF dieselbe Busadresse, blinkt die LED unter der Frontplatte. Ist die

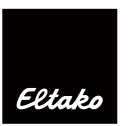

Buskommunikation gestört, leuchtet die LED unter der Frontplatte dauerhaft.

Der Bus-Temperatur-Fühler kann in Heiz-Kühl-Relais FHK14, F4HK14 und FAE14 eingelernt werden.

#### **Lerntelegramm senden:**

Um den Bus-Temperatur-Fühler in einen lernbereiten Aktor einzulernen, muss die Frontplatte abgezogen werden. Der dadurch zugängliche Taster LRN muss kurz gedrückt werden.

#### **Datenübermittlung:**

EEP: A5-02-05 Lerntelegramm: 0x08280D87 Datentelegramm: Data\_byte0 = 0x0F Data\_byte1 = Isttemperatur 0xFF..0x00 entspricht 0..40°C

**Bedienungsanleitungen und Dokumente in weiteren Sprachen**

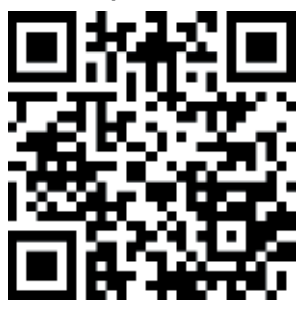

http://eltako.com/redirect/BTF55E\*12V\_DC-

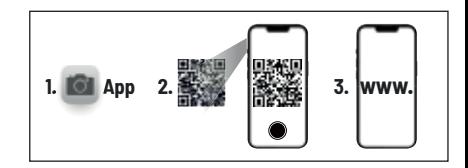

## **Zum späteren Gebrauch aufbewahren!**

## **Eltako GmbH**

D-70736 Fellbach

#### **Produktberatung und Technische Auskünfte:**

+49 711 943 500 02

Technik-Beratung@eltako.de

eltako.com